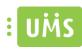

# **UMS School App Attendance Registration**

# **Prerequisites**

#### WHAT CAN YOU DO WITH THE MODULE?

You'll be able to register attendance for students in an easy fast way from your smartphone. Available for Android, iPhone and Windows Phone

#### **SUPPORTED ADMINISTRATIVE SYSTEMS**

Easy-C

Lectio

SIS

Plus other system where it's possible to export the students and employees timetable

### **MODULE REQUIREMENTS**

Attendance Registration: Basic or Extended

### **TESTING AFTER SETUP**

Log in as a teacher and make sure attendance registration is available.

Start the registration by opening up a class and register some students.

#### **WHAT TO HAVE READY**

Attendance Registration Basic or Extended needs to be installed and ready

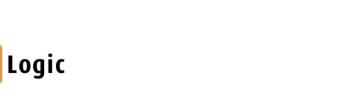

Make IT Logic

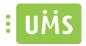

# IS THERE SOMETHING TO BE OBTAINED - PHYSICAL

Having access to a smartphone to be able to test the app

## **SHOULD THIRD PARTY BE CONTACTED**

No

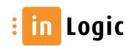